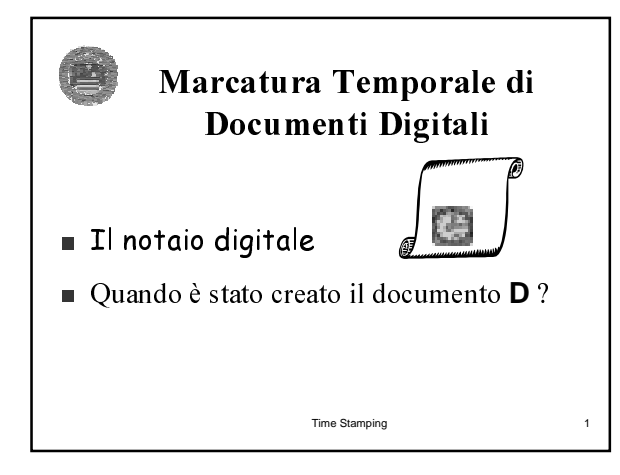

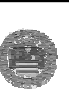

## **Digital Timestamp**

La marca temporale di un documento è qualcosa aggiunto ad esso che prova che il documento è stato "prodotto" prima, dopo oppure ad un fissato momento

Time Stamping

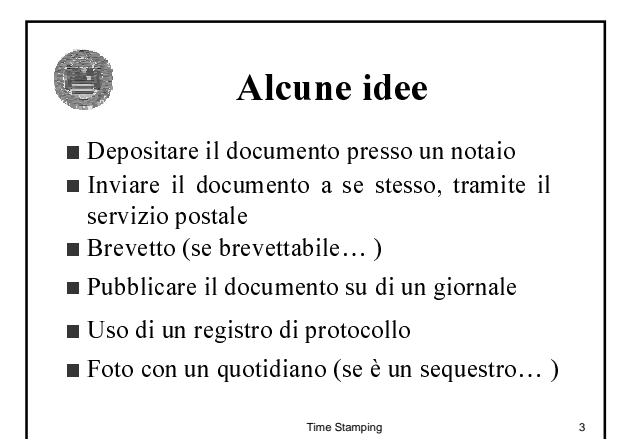

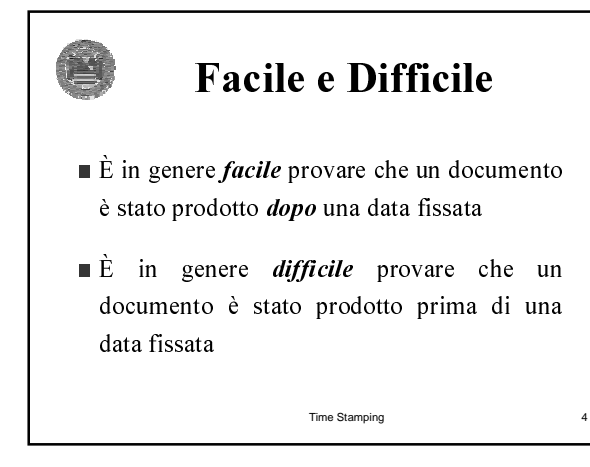

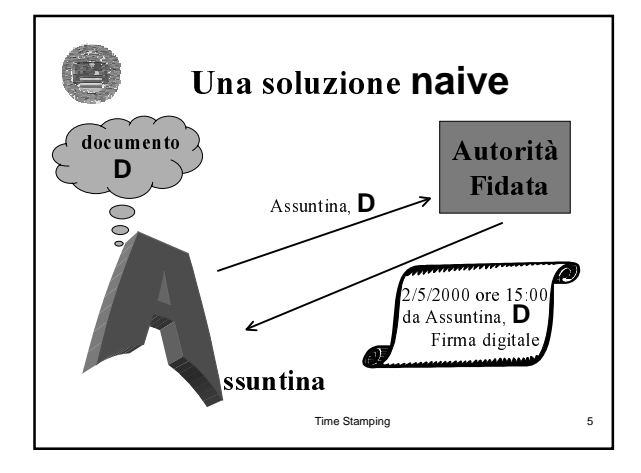

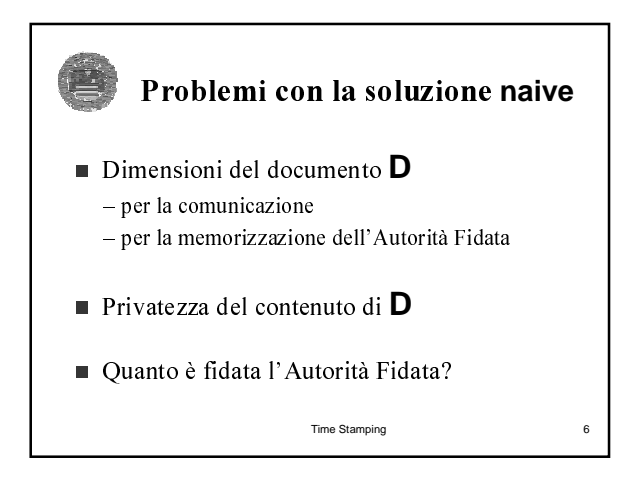

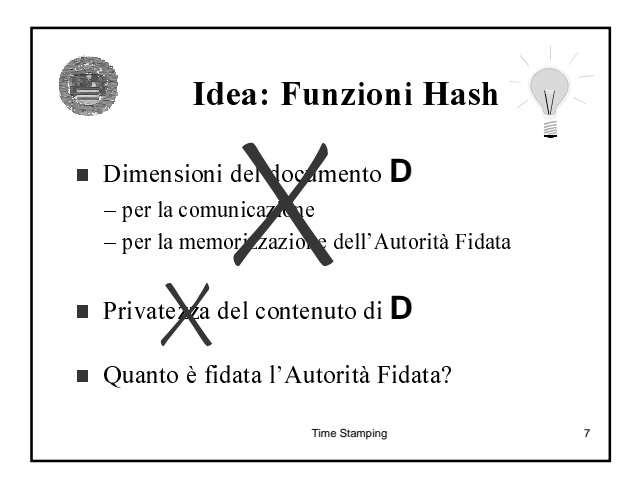

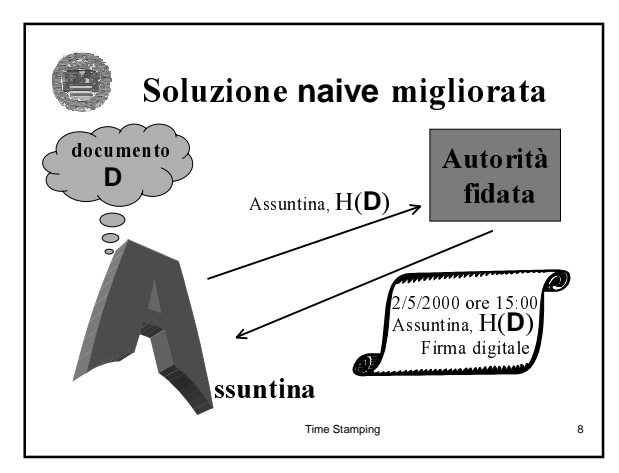

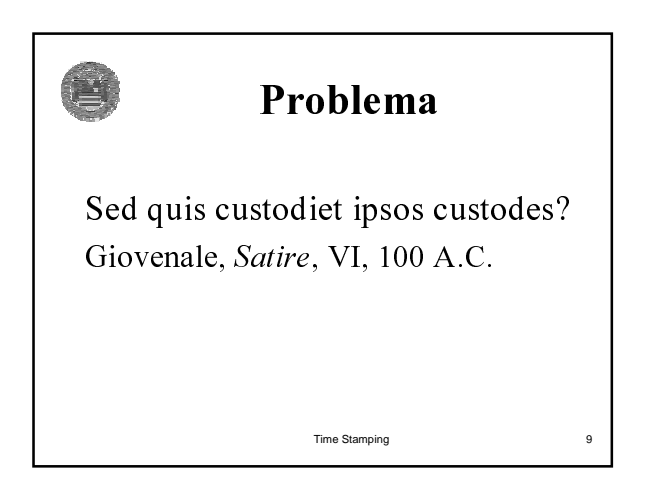

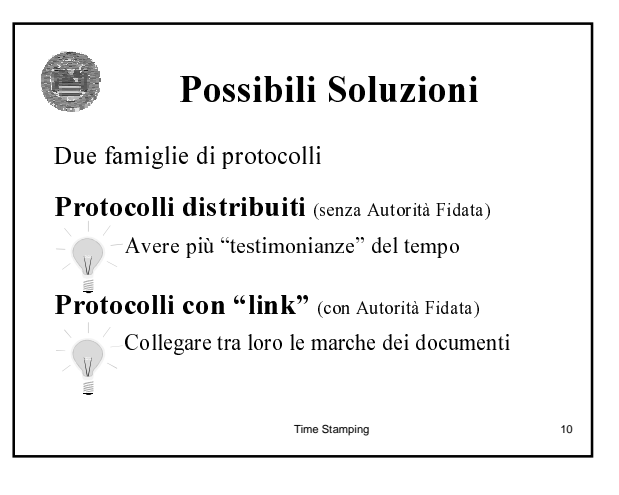

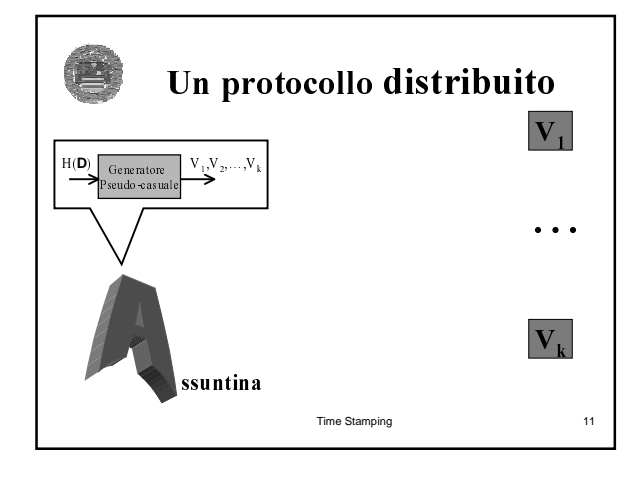

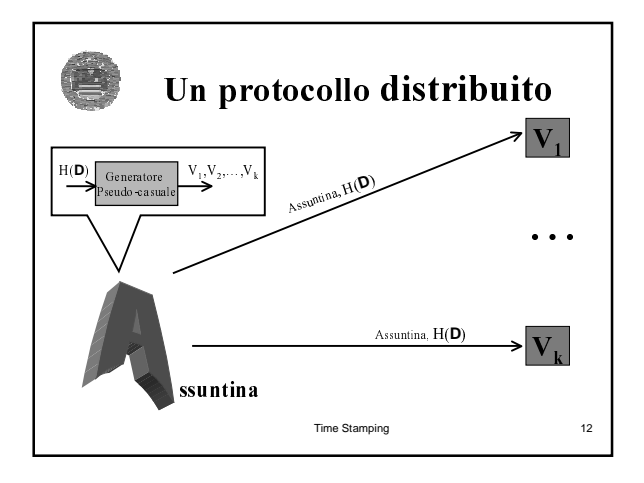

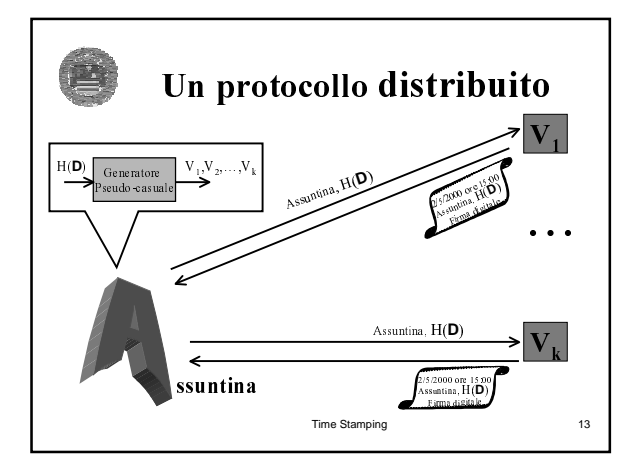

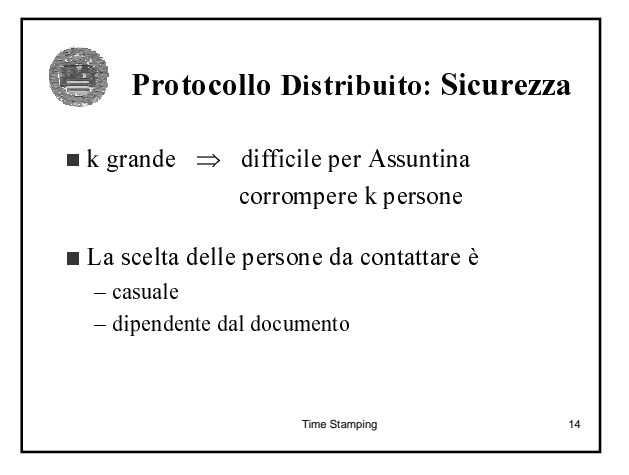

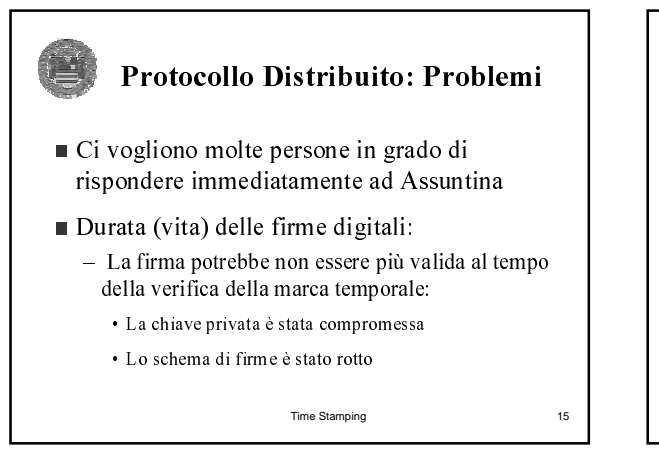

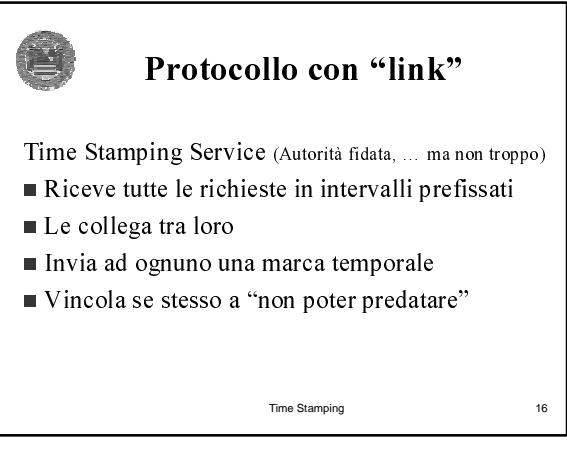

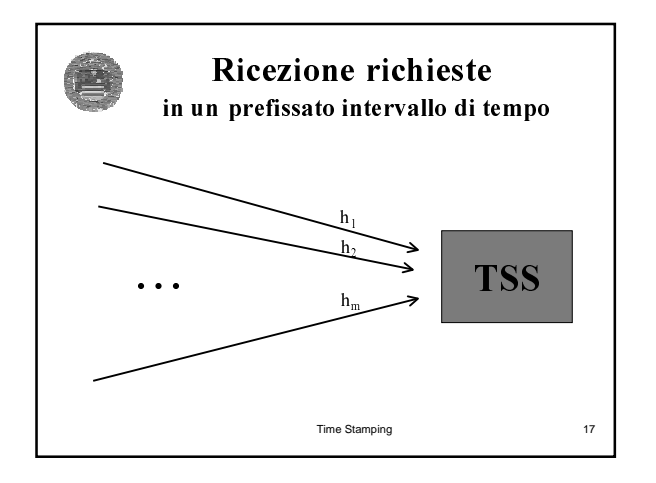

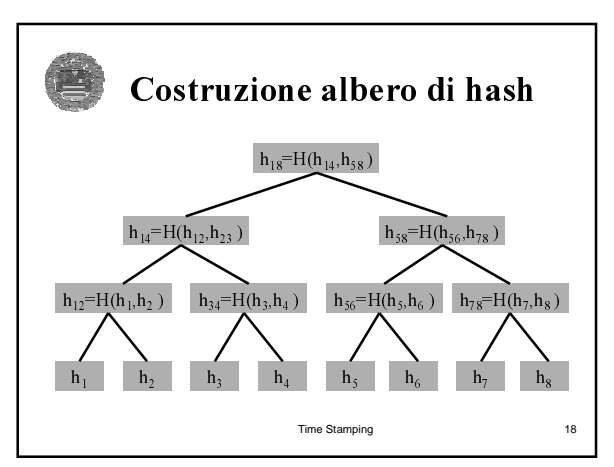

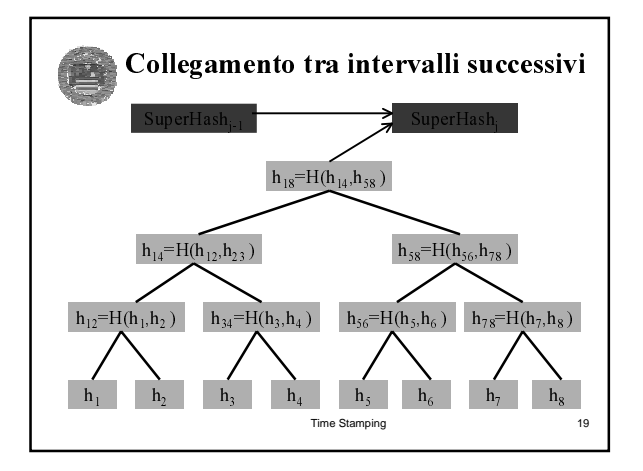

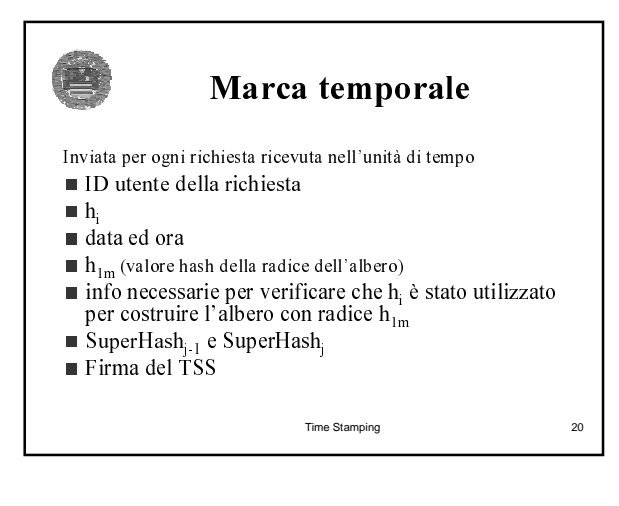

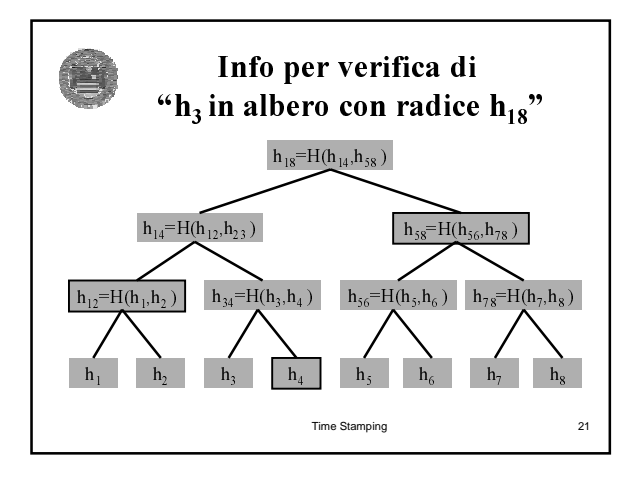

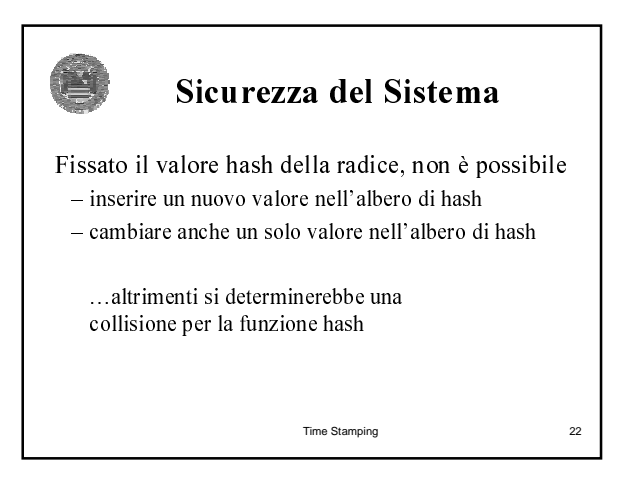

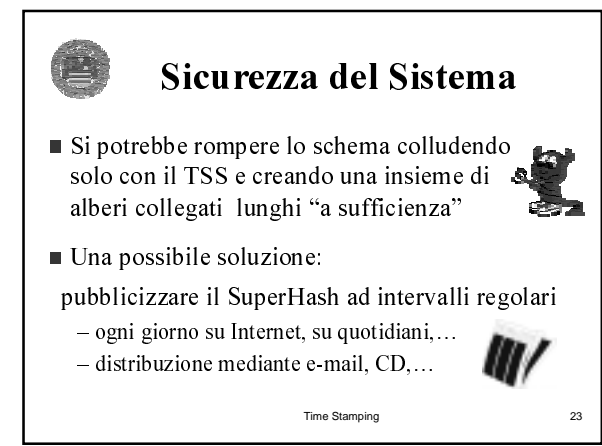

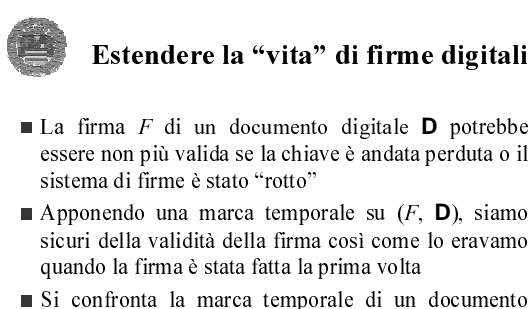

firmato con la data della eventuale revoca della chiave di firma

Time Stamping

 $^{24}$ 

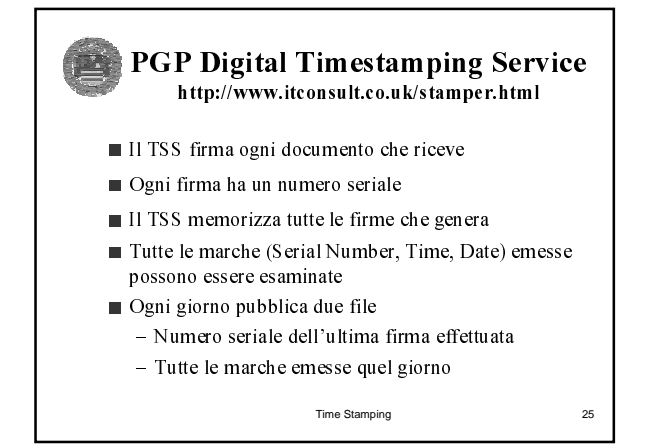

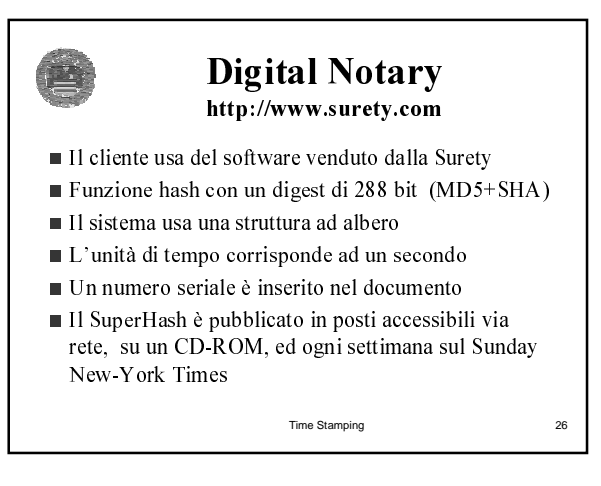

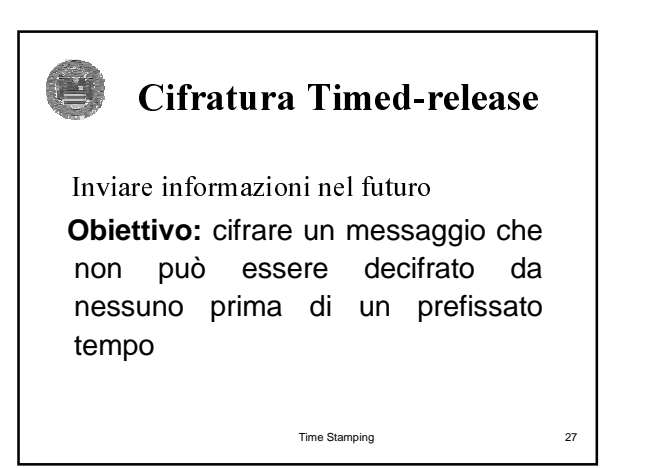

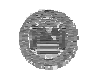

## Crittografia Timed-release

Assuntina vuole che M sia pubblicato al tempo t

- Cifra M con chiave K  $M' \leftarrow E_K[M]$
- Pubblica M' e la cifratura della chiave K con una chiave pubblica e,
- Un TTS al tempo t pubblica la chiave privata d, corrispondente a e,

Time Stamping

 $\overline{28}$